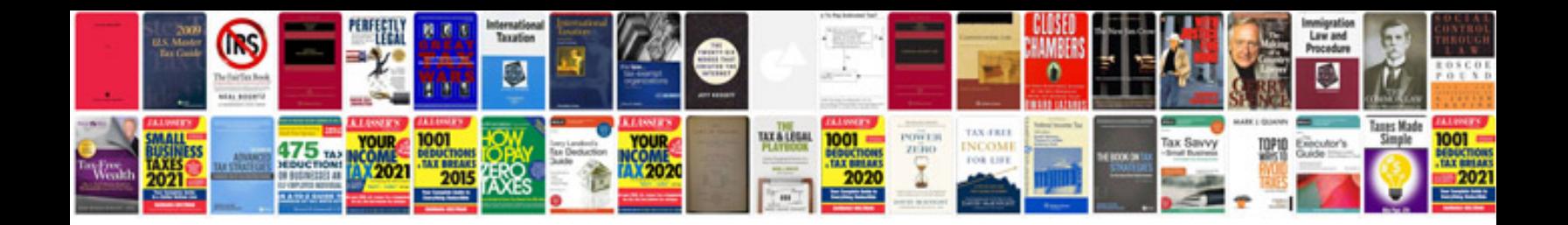

**Ford ka service and repair manual**

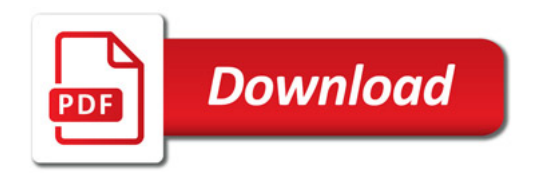

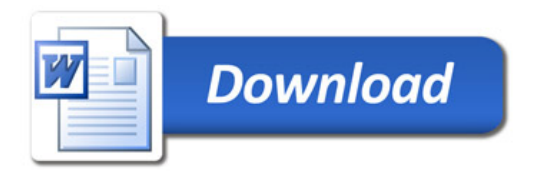